Chemistryform5modulenilamanswer13 HOT!

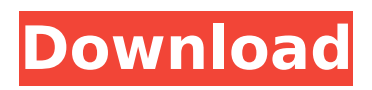

Aug 24, 2015 - - Drama Kisah S English ... In this category are free java games on your cell phone. We constantly monitor the innovations, so on the site you will always find a lot of new java games for your cell phone. Games in Russian. English, German, Russian, Spanish. How to play the game. Game description. In this game you have to score as many points as possible. The aim of the game is to score more points than your opponent. To do this, you need to click on certain fruits on the screen. At the end of the game you will see the number of points received for the fruit. The game goes on until all the fruits have been clicked. The game has several modes: "Race" mode. This mode asks you to score the maximum number of points. When you click on a fruit, the number of points you get is displayed. To go to the next round, press "next". You can also press the "cancel" button to interrupt the game and return to normal mode. Seeker Mode If you want to start a new game, click on "Start Game. Click on "Start Game." You will see a message telling you that "Sequencer" is on. Click on "Start Game" to start the game. Follower Mode. During the game, click on the "Cancel" button to interrupt the game and return to normal mode. Repeat Mode If you want to start a new game, click on "Start Game" during the game. Click on "Start Game. You will see a message telling you that "Repeat" is on. Click "Start Game." You see that "Replay" is on. Click on "Start Game. Click on "Start Game.

## **Chemistryform5modulenilamanswer13**

308c74fb3a8e9a59f9acc1e425e7eef9.Extracellular domains of mammalian G protein-coupled receptors: A proteolytic and crystallographic study. G protein-coupled receptors (GPCRs) are the most prevalent membrane receptors, and they play key roles in the function of most tissues. Since the ligand binding pocket is located at the centre of the intracellular domain of GPCRs and they are involved in the downstream signal transduction of all GPCR ligands, the extracellular (EC) domains of GPCRs are important for receptor functions, especially ligand binding. Here we analysed proteolytic digestion of EC domains of four human GPCRs, RGS4, NMDA receptor subunit NR2A, adenosine A(2A) receptor and CD86. We found that EC domains of these GPCRs are highly susceptible to proteolytic digestion, but the EC domains of seven transmembrane domain (7-TMD) receptors are relatively resistant to proteolysis. We characterized the proteolytic sensitivity of EC domain by comparing the cleavage sites and structures of cleavage products. We found that the proteolytic cleavage sites of EC domains were more variable than those of EC loops. Most of the proteolytic cleavage sites are located on top of two EC helices except for RGS4 and NMDA receptors. Three methods were used to assess the secondary structures of EC domains: the algorithm of PSIPRED; the algorithm of MESQUITE; and the use of X-ray crystal data of several GPCRs. We found that the predicted structures of EC domains are similar to the crystal structures, and the structures of EC domains are mainly α-helices except for the TM6 domain of NR2A receptor and the EC linker of NR2A receptor. These results confirm that the EC domains of the GPCRs are mainly  $\alpha$ -helices. O: How can I get the help of a different syntax to output code? For example I have the following output from run (which is in my  $\sim$ /.wilsvn/bin/wilscons) \$ run /usr/bin/perl -wc \\*>?  $\lambda$ \*# | c6a93da74d

<http://getpress.hu/blog/bomes-midi-translator-pro-172-best/> <https://classifieds.cornerecho.com/advert/ishq-junoon-in-hindi-repack-download-torrent/> [http://www.ambulatorioveterinarioiaccarino.it/wp](http://www.ambulatorioveterinarioiaccarino.it/wp-content/uploads/2022/10/Gujarati_Fonts_Hari_Krishna_Ghanshyam_Nilkanthrar_LINK.pdf)[content/uploads/2022/10/Gujarati\\_Fonts\\_Hari\\_Krishna\\_Ghanshyam\\_Nilkanthrar\\_LINK.pdf](http://www.ambulatorioveterinarioiaccarino.it/wp-content/uploads/2022/10/Gujarati_Fonts_Hari_Krishna_Ghanshyam_Nilkanthrar_LINK.pdf) <http://efekt-metal.pl/?p=1> [https://captiv8cleveland.com/wp](https://captiv8cleveland.com/wp-content/uploads/2022/10/Zapgui_17_SAP_Keygen_VERIFIED_For_ECC6_428.pdf)content/uploads/2022/10/Zapqui\_17\_SAP\_Keygen\_VERIFIED\_For\_ECC6\_428.pdf <http://villa-mette.com/2022/10/16/hd-online-player-vinnaithandi-varuvaya-movie-download-link/> <https://bebetter-official.com/wp-content/uploads/2022/10/vasidea.pdf> [https://sauvage-atelier.com/advert/mathtype-7-9-crack-with-activation-code-free-install](https://sauvage-atelier.com/advert/mathtype-7-9-crack-with-activation-code-free-install-download-2019/)[download-2019/](https://sauvage-atelier.com/advert/mathtype-7-9-crack-with-activation-code-free-install-download-2019/) <https://instafede.com/wp-content/uploads/2022/10/wavenic.pdf> <https://upplevlandsbygden.se/wp-content/uploads/2022/10/larinig.pdf>